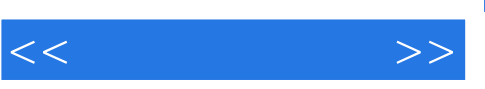

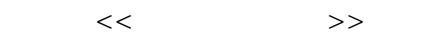

- 13 ISBN 9787302194583
- 10 ISBN 7302194580

出版时间:2009-7

页数:262

PDF

更多资源请访问:http://www.tushu007.com

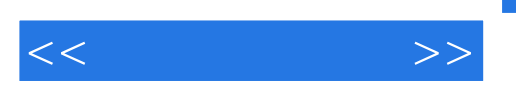

 $\mu$  , and the contract of the contract of the contract of the contract of the contract of the contract of the contract of the contract of the contract of the contract of the contract of the contract of the contract of th

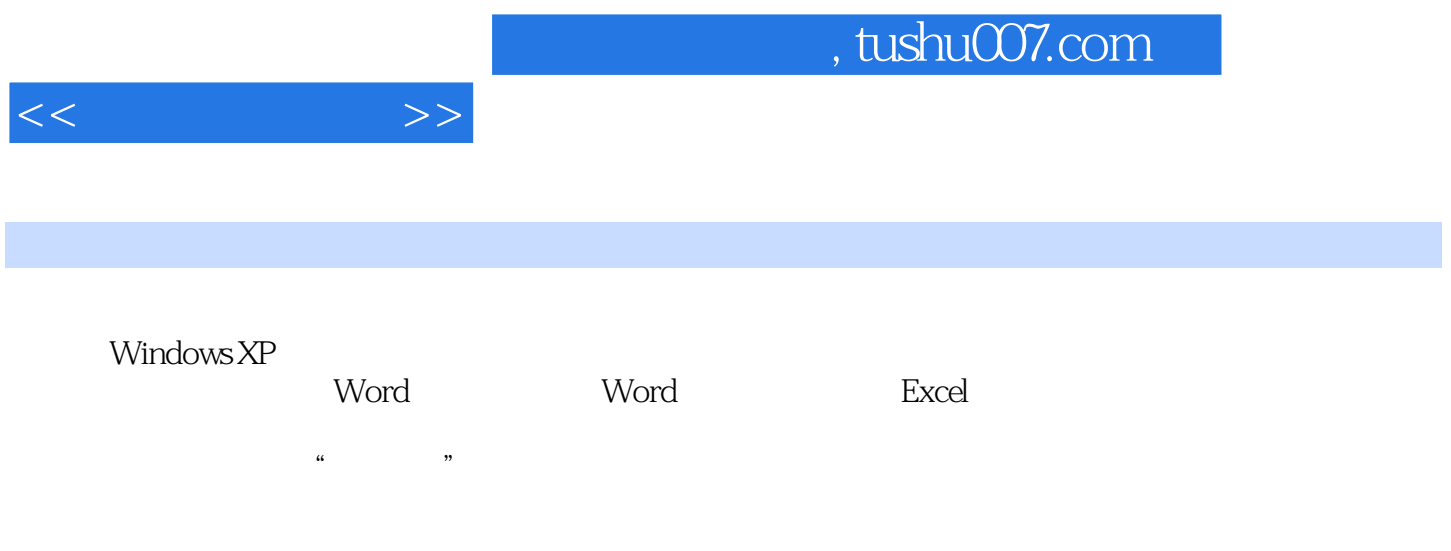

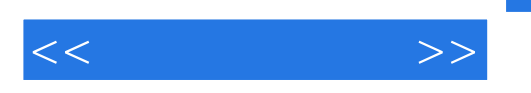

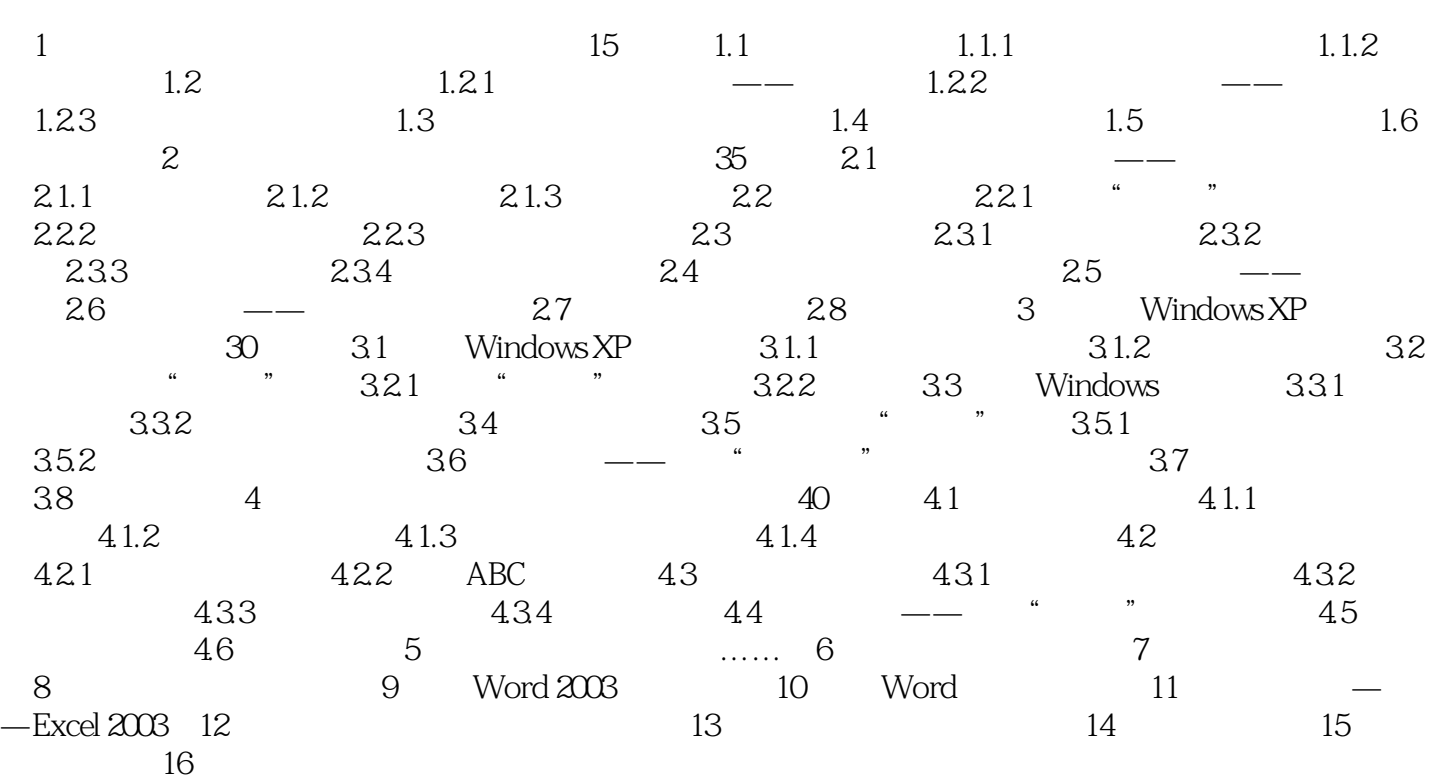

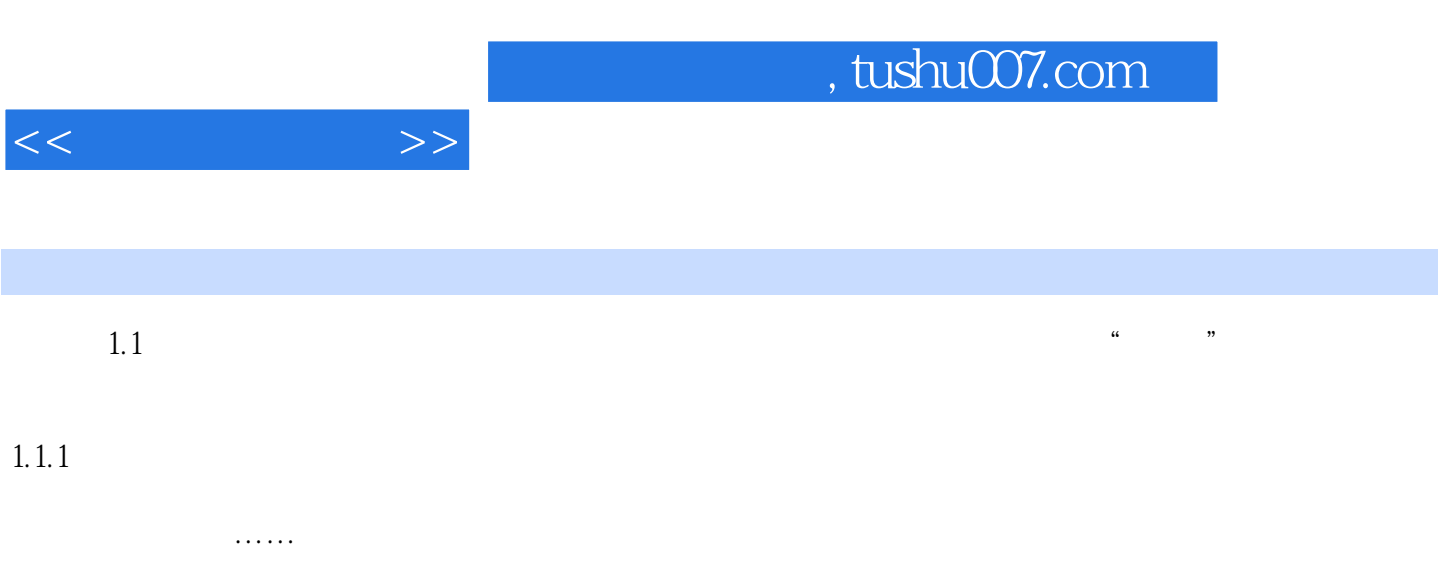

- 1.  $\frac{u}{\sqrt{2}}$ 写字板"、"记事本"和Word等,相信大家都已耳熟能详。
- $1 \quad 1$  Word
- $2.$

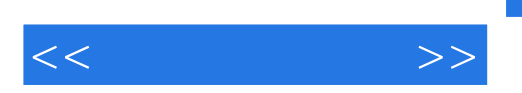

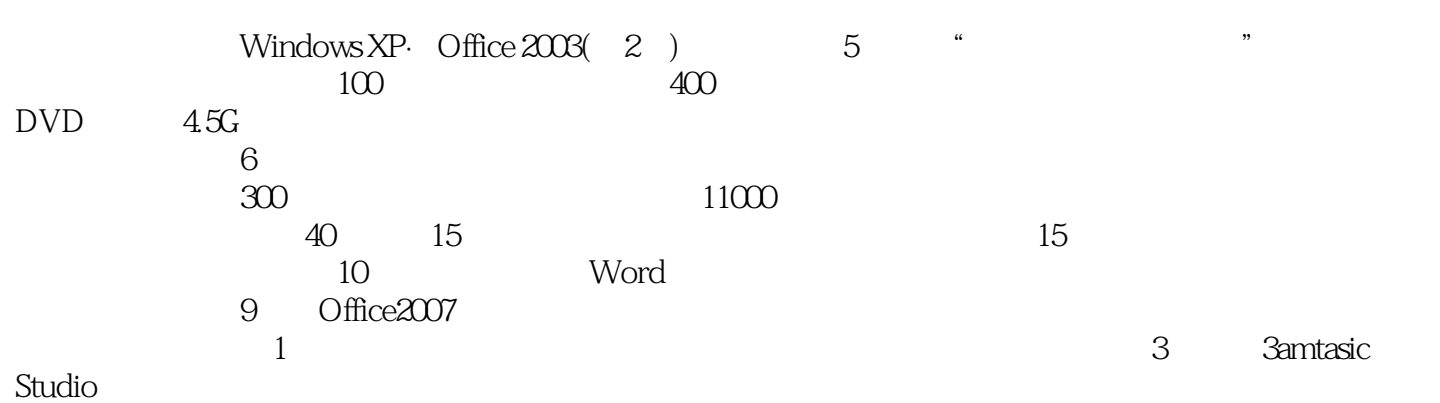

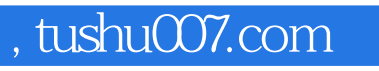

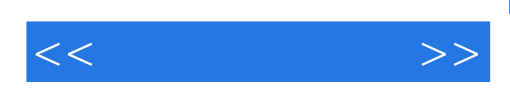

本站所提供下载的PDF图书仅提供预览和简介,请支持正版图书。

更多资源请访问:http://www.tushu007.com